# **Stage 1 – Determining the portfolio context and goals**

In this first stage of the electronic portfolio development process, the primary tasks are: Identify the assessment context, including the **purpose** of the portfolio. Identify the goals to be addressed in the portfolio; these should follow from university standards for promotion and tenure and from standards set by relevant professional associations. This important step sets the assessment context and helps frame the rest of the portfolio development process. Knowing the primary **audience** for the portfolio will help decide the format and storage of the formal or presentation portfolio.

Before making any decisions about the development software, identify the **resources** available for electronic portfolio development. What hardware and software do you have? What technology skills do you have or want to develop? Here are some specific questions to answer from the EPPlanningWorksheet for this stage:

#### **Assessment Context**

What is the purpose of the portfolio?

- $\Box$  Show growth over time
- <sup>q</sup> Document ongoing learning and professional development
- $\Box$  Assessment achievement of standards or goals
- □ Employment (Marketing)
- $\Box$  Other:

What learner outcome goals will the portfolio demonstrate (or which national, state, or local standards and their associated evaluation rubrics or observable behaviors)?

### **Resources available for electronic portfolio development**

What hardware and software do you have and how often do you (or students) have access?

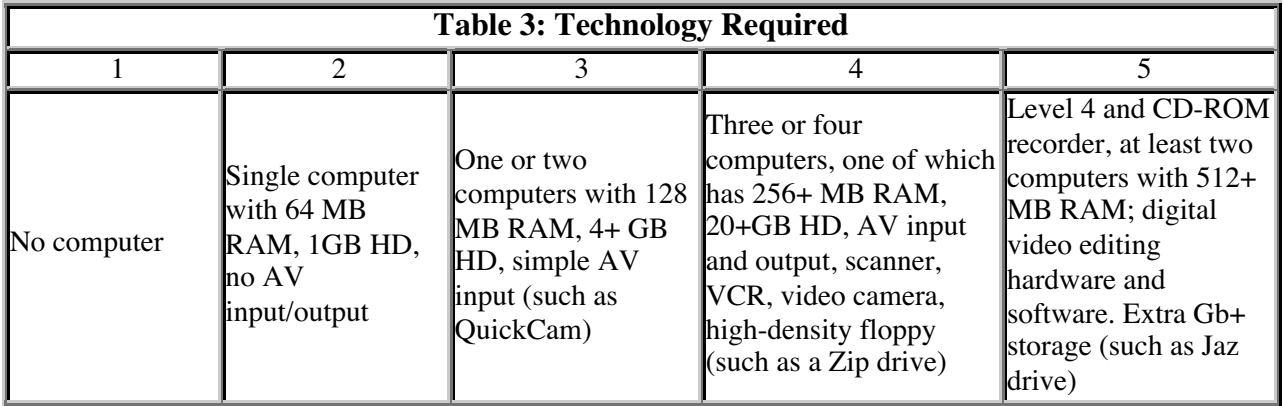

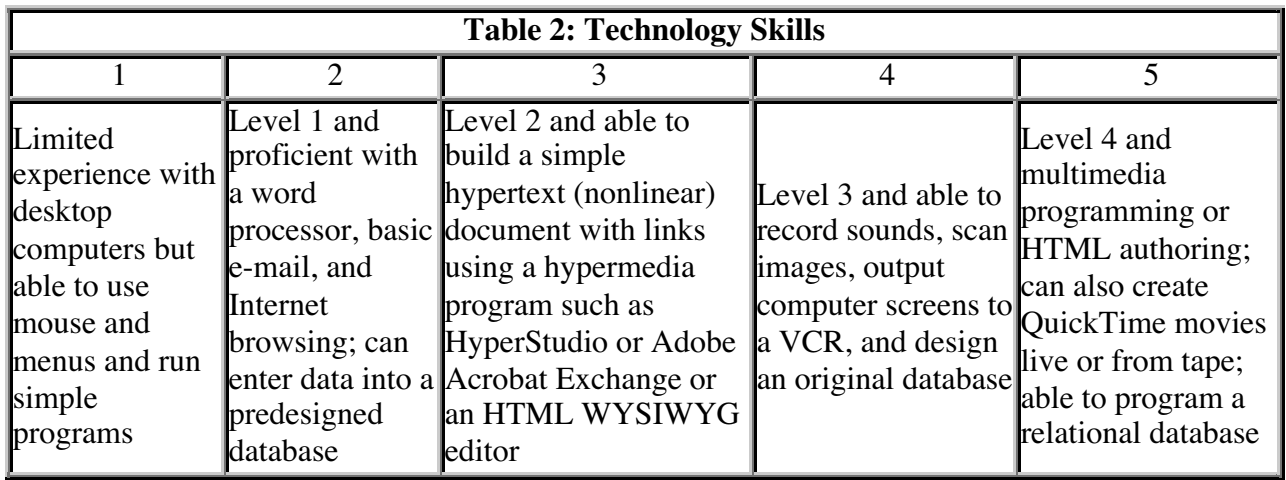

What are the technology skills of the students and teachers?

Who are the various audiences for the portfolio?

- <sup>q</sup> Student
- □ Parent
- <sup>q</sup> College
- **q** Faculty
- **p** Potential employer

The primary audience for the portfolio will contribute to the decisions made about the format and storage of the final or presentation portfolio. Choose a format that the audience will most likely have access to; i.e., parents may not have a home computer, but may have a VCR.

What kind of technology does the primary audience have access to?

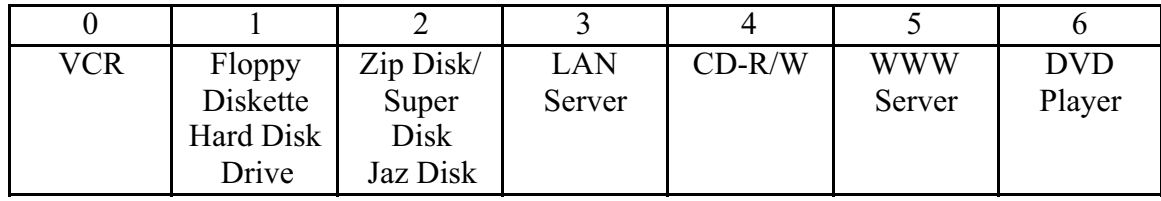

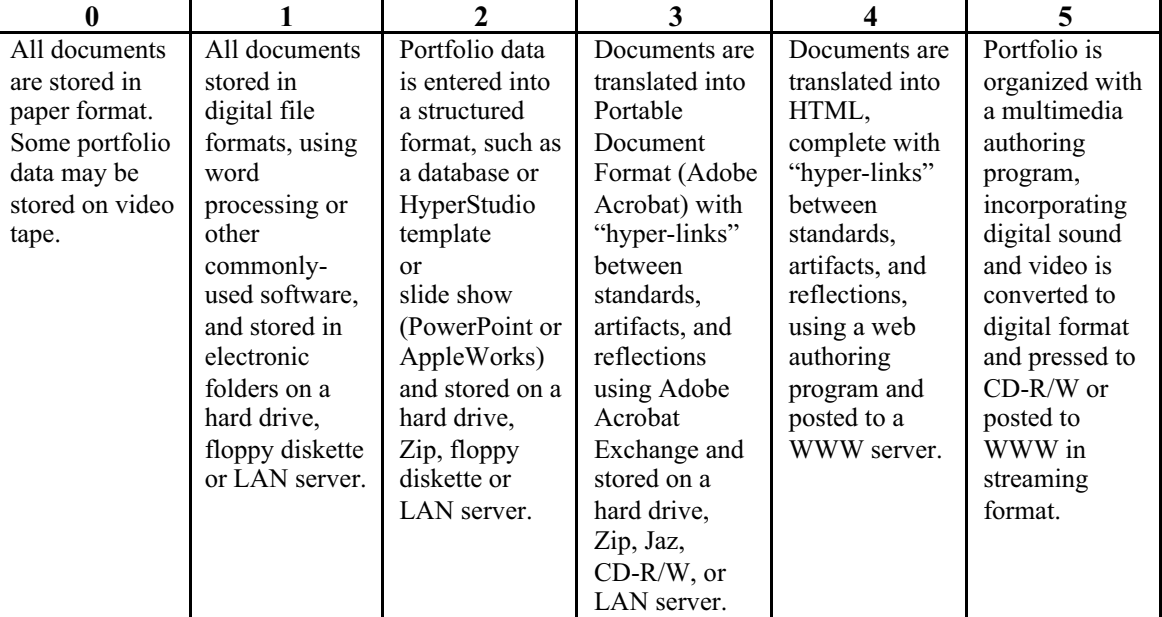

What common software tools do you have that you can use to create the following type of electronic portfolio?

#### **Levels of Digital Portfolio Software Strategies based on Ease of Use**

Do you want to aggregate assessment data (for reports on student achievement of standards)?

How much are you able to spend (or charge) **per** student **per** year on an e-portfolio system (in addition to currently-available hardware/software):

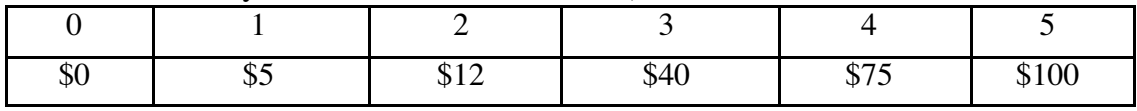

You will know you are ready for the next stage when:

You have identified the purpose and primary audience for your portfolio.

You have identified the standards or goals that you will be using to organize your portfolio.

You have selected the development software you will be using and have completed the first stage using that tool.

## **If you haven't done so already, read the section on selecting software.**